# **Request Object**

The MS Agent processes some methods (such as **Load**, **Play**, **Speak**, and **Think**, asynchronously. Each method for the agent character is placed in the specified agent character's queue. The next method in the queue is executed after the previous method finishes. This enables MS Agent Control to play the animation on a separate thread, so the Toolbook application code can continue while the MS Agent animations play. The request object allows you to tract the status of these asynchronous methods by assigning a request.

The following agent character methods can be used with the request object: **GestureAt**, **Hide**, **Interrupt**, **Load**, **Moveto**, **Play**, **Show**, **Speak**, **Wait**.

Using **Request** with **MoveTo**: –The two agent characters move in coordination AgentGenieRequest = extMoveTo(100,100) of\ AgentGenie AgentMerlinRequest = extMoveTo(200,100) of\ AgentMerlin get extWait(AgentGenieRequest) of AgentMerlin get extWait(AgentMerlinRequest) of AgentGenie

Using **Request** with **Play**: AgentGenieRequest = extPlay("Greet") of AgentGenie –AgentMerlin queue waits until animation "Greet" of -- AgentGenie is completed get extWait(AgentGenieRequest) of AgentMerlin

–AgentMerlin queue continues...

Using **Request** with **Speak**: AgentGenieRequest = extSpeak("Greetings") of\ AgentGenie

–AgentMerlin waits to perform "Greet"animation -- until AgentGenie completes saying "Greetings" get extWait(AgentGenieRequest) of AgentMerlin get extPlay("Greet") of AgentMerlin

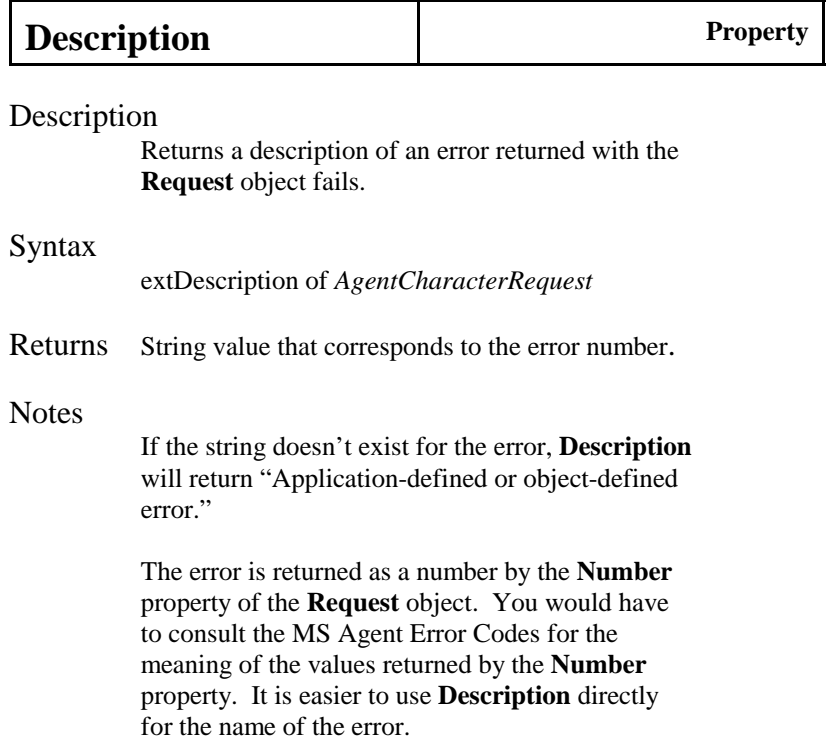

To get the description of the error returned for a failed request; to handle buttonClick system AgentControlSystem, AgentGenie –If Genie is hidden, the following code will -- generate "The specified method failed because -- the character is hidden" message AgentGenieRequest = extSpeak("Does this code cause an\ error?") of AgentGenie if extStatus of AgentGenieRequest = 1 –The -- **Request** failed. Request extDescription of AgentGenieRequest end ifend ButtonClick

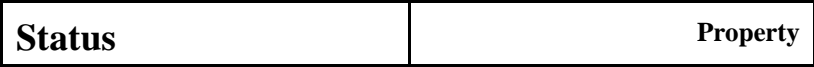

## Description

Returns the status of the **Request** object.

# Syntax

extStatus of *AgentCharacterRequest*

#### Returns Integer corresponding to status of request:

- 0 Request successfully completed.
- 1 Request failed.
- 2 Request pending (in the queue, but not complete).
- 3 Request interrupted.
- 4 Request in progress.

### **Notes**

Use the **Status** property when you want to other things to wait, or be dependent upon the completion of a **Request**.

To keep the book from exiting until the agent character (Genie) finishes hiding: AgentGenieRequest = extPlay("Hide") of\ AgentGenie while (extStatus of AgentGenieRequest) is in "24" mmYieldend while

To trap if an error occurred with the **Request**: AgentGenieRequest = extSpeak("Does this code cause\ an error?") of AgentGenie if extStatus of AgentGenieRequest = 1 –then code to handle the error See **Request** object **Description** property for further information on handling a failed request.